Title stata.com

void — Void matrices

Description Syntax Remarks and examples Also see

## **Description**

Mata allows  $0 \times 0$ ,  $r \times 0$ , and  $0 \times c$  matrices. These matrices are called *void matrices*.

## **Syntax**

```
J(0, 0, .)
                       0 \times 0 real matrix
    J(r, 0, .)
                       r \times 0 real matrix
    J(0, c, .)
                       0 \times c real matrix
  J(0, 0, 1i)
                       0 \times 0 complex matrix
   J(r, 0, 1i)
                       r \times 0 complex matrix
   J(0, c, 1i)
                       0 \times c complex matrix
  J(0, 0, "")
                       0 \times 0 string matrix
   J(r, 0, "")
                       r \times 0 string matrix
   J(0, c, "")
                       0 \times c string matrix
J(0, 0, NULL)
                       0 \times 0 pointer matrix
J(r, 0, NULL)
                       r \times 0 pointer matrix
J(0, c, NULL)
                       0 \times c pointer matrix
```

# Remarks and examples

stata.com

Remarks are presented under the following headings:

Void matrices, vectors, row vectors, and column vectors How to read conformability charts

### Void matrices, vectors, row vectors, and column vectors

Void matrices contain nothing, but they have dimension information (they are  $0 \times 0$ ,  $r \times 0$ , or  $0 \times c$ ) and have an *eltype* (which is real, complex, string, or pointer):

- 1. A matrix is said to be void if it is  $0 \times 0$ ,  $r \times 0$ , or  $0 \times c$ .
- 2. A vector is said to be void if it is  $0 \times 1$  or  $1 \times 0$ .
- 3. A column vector is said to be void if it is  $0 \times 1$ .
- 4. A row vector is said to be void if it is  $1 \times 0$ .
- 5. A scalar cannot be void because it is, by definition,  $1 \times 1$ .

The function J(r, c, val) creates  $r \times c$  matrices containing val; see [M-5] J(). J() can be used to manufacture void matrices by specifying r and/or c as 0. The value of the third argument does not matter, but its eltype does:

- 1. J(0,0,.) creates a real  $0 \times 0$  matrix, as will J(0,0,1) and as will J() with any real third argument.
- 2. J(0,0,1i) creates a  $0 \times 0$  complex matrix, as will J() with any complex third argument.
- 3. J(0,0,"") creates  $0 \times 0$  string matrices, as will J() with any string third argument.
- 4. J(0,0,NULL) creates  $0 \times 0$  pointer matrices, as will J() with any pointer third argument.

In fact, one rarely needs to manufacture such matrices because they arise naturally in extreme cases. Similarly, one rarely needs to include special code to handle void matrices because such matrices handle themselves. Loops vanish when the number of rows or columns are zero.

#### How to read conformability charts

In general, no emphasis placed on how functions and operators deal with void matrices; moreover, no mention is even made of the fact. Instead, the information is buried in the *Conformability* section located near the end of the function's or operator's manual entry.

For instance, the conformability chart for some function might read

somefunction(A, B, v):

A:  $r \times c$ 

B:  $c \times k$ 

v:  $1 \times k$  or  $k \times 1$ 

result:  $r \times k$ 

Among other things, the chart above is stating how somefunction() handles void matrices. A must be  $r \times c$ . That chart does not say

A: 
$$r \times c, r > 0, c > 0$$

and that is what it would have said if somefunction() did not allow A to be void. Hence, A may be  $0 \times 0$ ,  $0 \times c$ , or  $r \times 0$ .

Similarly, B may be void as long as rows(B) = cols(A). v may be void if cols(B) = 0. The returned result will be void if rows(A) = 0 or cols(B) = 0.

Interestingly, somefunction() can produce a nonvoid result from void input. For instance, if A were  $5 \times 0$  and B,  $0 \times 3$ , a  $5 \times 3$  result would be produced. It is interesting to speculate what would be in that  $5 \times 3$  result. Probably, if we knew what somefunction() did, it would be obvious to us, but if it were not, the following section, *Diagnostics*, would state what the surprising result would be.

As a real example, see [M-5] **trace()**. **trace()** will take the trace of a  $0 \times 0$  matrix. The result is 0. Or see multiplication (\*) in [M-2] **op\_arith**. One can multiply a  $k \times 0$  matrix by a  $0 \times m$  matrix to produce a  $k \times m$  result. The matrix will contain zeros.

### Also see

[M-2] **Intro** — Language definition

Stata, Stata Press, and Mata are registered trademarks of StataCorp LLC. Stata and Stata Press are registered trademarks with the World Intellectual Property Organization of the United Nations. StataNow and NetCourseNow are trademarks of StataCorp LLC. Other brand and product names are registered trademarks or trademarks of their respective companies. Copyright © 1985-2023 StataCorp LLC, College Station, TX, USA. All rights reserved.

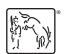

For suggested citations, see the FAQ on citing Stata documentation.